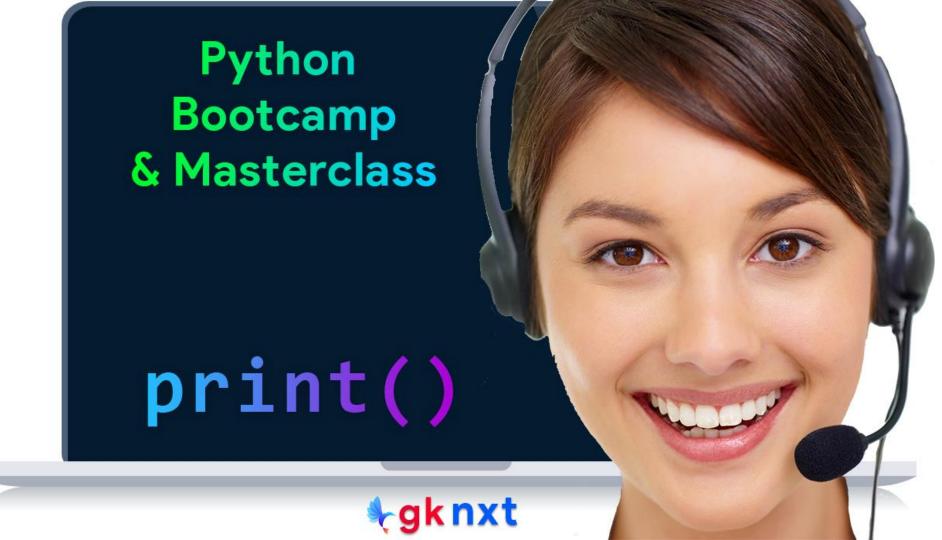

print(\*objects, sep = ' ', end = '\n', file = sys.stdout, flush = False)
function is the most used built-in function in Python.

- It prints objects to the text stream file, separated by sep and followed by end and returns None
- ② All non-keyword arguments are converted to strings and written to the stream, separated by sep and followed by end. Both sep and end must be strings or None.
- 3 If no objects are given, print() will just write end.
- 4 Whether the output is buffered is usually determined by **file**, but if the **flush** keyword argument is True, the stream is forcibly flushed.

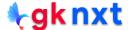

```
print('Hello', 'World')
                                                       # default separator is a space
print('hello', 'world', sep=None)
print('hello', 'world', sep='')
print('root', 'branch', 'leaf', sep=' ---> ')
print('hello', 'world', sep=',')
print('hello', 'world', sep='\n')
print('Hello', 'World', sep = ' Python ')
print('home', 'usr', 'doc', sep='/')
print('', 'home', 'usr', 'doc', sep='/')
Hello World
hello world
helloworld
root ---> branch ---> leaf
hello,world
hello
world
Hello Python World
home/usr/doc
/home/usr/doc
print('Hello', 'World', end = '!\n')
print('Hello', 'World', end = '$$$$\n')
print('Hello', 'World', end = '\n\n\n')
Hello World!
Hello World$$$$
Hello World
```

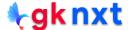

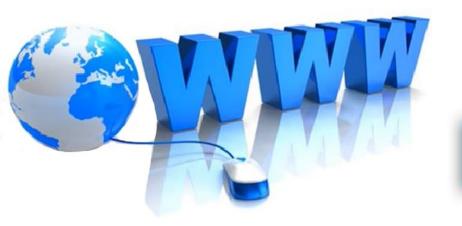

## Online Resources

For best python resources, please visit:

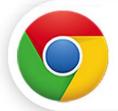

gknxt.com/python/

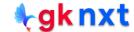

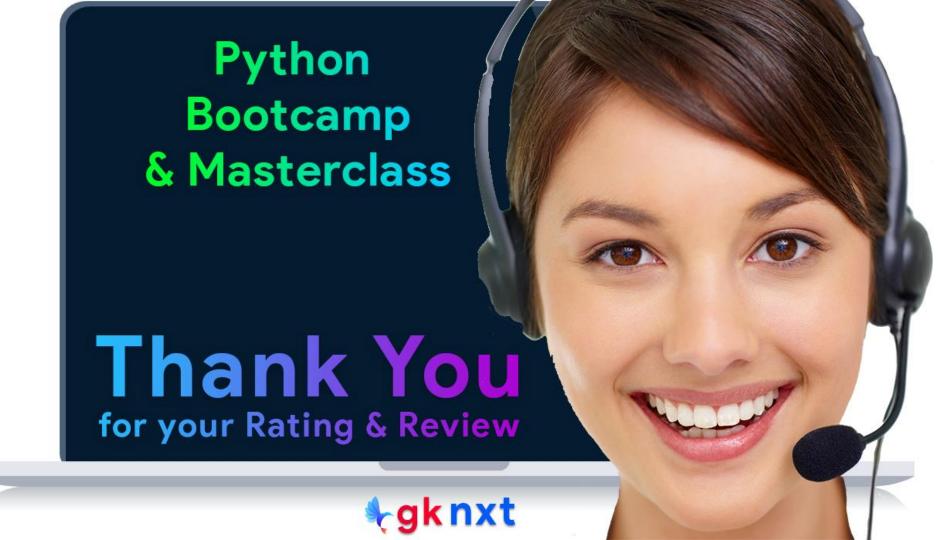